## ФЕДЕРАЛЬНОЕ АГЕНТСТВО ЖЕЛЕЗНОДОРОЖНОГО ТРАНСПОРТА

Федеральное государственное бюджетное образовательное учреждение высшего образования

«Иркутский государственный университет путей сообщения» (ФГБОУ ВО ИрГУПС)

### **Забайкальский институт железнодорожного транспорта**

- филиал Федерального государственного бюджетного образовательного учреждения высшего образования «Иркутский государственный университет путей сообщения» (ЗабИЖТ ИрГУПС)

> УТВЕРЖДЕНА приказом ректора

от «28» мая 2018 г. № 418-2

# **Б1.Б.1.16 Математическое моделирование систем и процессов** рабочая программа дисциплины

Специальность – 23.05.05 «Системы обеспечения движения поездов» Специализация – «Автоматика и телемеханика на железнодорожном транспорте» Квалификация выпускника – Инженер путей сообщения Форма обучения – заочная Нормативный срок обучения – 6 лет Кафедра-разработчик программы – «Электроснабжение»

Общая трудоемкость в з.е. – 3 Формы промежуточной аттестации на курсе: Часов по учебному плану –  $108$  зачет  $2$ 

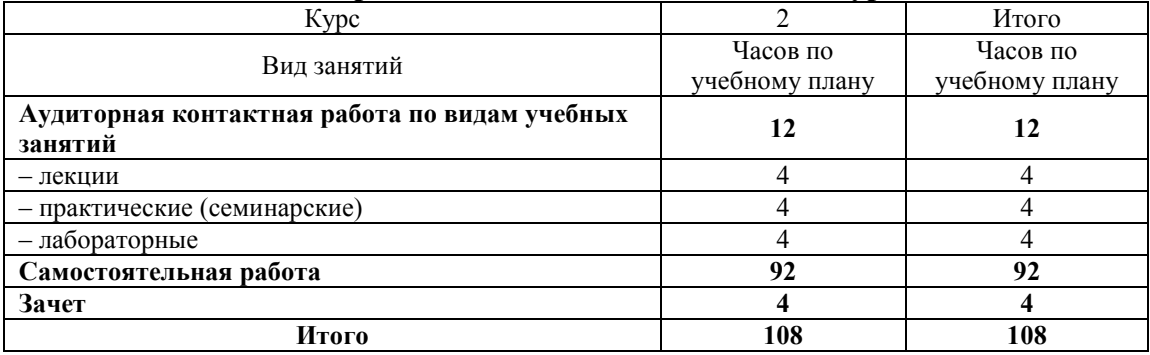

#### **Распределение часов дисциплины на курсе**

ЧИТА

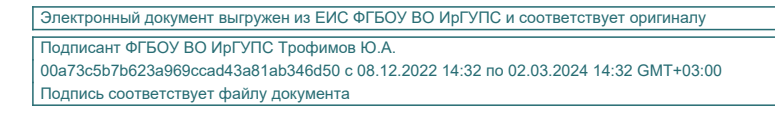

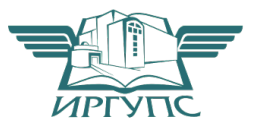

Рабочая программа дисциплины разработана в соответствии с ФГОС ВО по специальности 23.05.05 «Системы обеспечения движения поездов», утвержденным Приказом Министерства образования и науки Российской Федерации от 17.10.2016 г. № 1296.

Программу составил:

старший преподаватель Бушуев Е.М.

Рабочая программа дисциплины обсуждена и рекомендована к применению в образовательном процессе для обучения обучающихся по специальности 23.05.05 «Системы обеспечения движения поездов» на заседании кафедры «Электроснабжение», протокол от «27» апреля 2018 г. № 47

Зав. кафедрой, к.т.н., доцент С.А. Филиппов

# **1 ЦЕЛЬ И ЗАДАЧИ ОСВОЕНИЯ УЧЕБНОЙ ДИСЦИПЛИНЫ**

**1.1 Цель освоения дисциплины** 

1 овладение необходимым математическим аппаратом, помогающим моделировать, анализировать и решать прикладные инженерные задачи с применением ЭВМ

#### **1.2 Задачи освоения дисциплины**

1 развитие навыков моделирования и исследования систем и процессов с применением вычислительной техники и пакетов прикладных программ, а также развитие логического и алгоритмического мышления студентов;

2 овладение методами исследования и решения прикладных математических задач;

<sup>3</sup>формирование готовности самостоятельно расширять свои математические знания и проводить математический анализ прикладных инженерных задач;

**1.3 Цель воспитания и задачи воспитательной работы в рамках дисциплины** 

**Научно – образовательное воспитание учащихся** 

Цель воспитания обучающихся – разностороннее развитие личности будущего конкурентоспособного специалиста с высшим образованием, обладающего высокой культурой, интеллигентностью, социальной активностью, качествами гражданина-патриота.

Задачи воспитательной работы с обучающимися:

– развитие мировоззрения и актуализация системы базовых ценностей личности;

– приобщение студенчества к общечеловеческим нормам морали, национальным устоям и академическим традициям;

– воспитание уважения к закону, нормам коллективной жизни, развитие гражданской и социальной ответственности как важнейшей черты личности, проявляющейся в заботе о своей стране, сохранении человеческой цивилизации;

– воспитание положительного отношения к труду, развитие потребности к творческому труду, воспитание социально значимой целеустремленности и ответственности в деловых отношениях;

– обеспечение развития личности и ее социально-психологической поддержки, формирование личностных качеств, необходимых для эффективной профессиональной деятельности;

– выявление и поддержка талантливых обучающихся, формирование организаторских навыков, творческого потенциала, вовлечение обучающихся в процессы саморазвития и самореализации

## **2 МЕСТО ДИСЦИПЛИНЫ В СТРУКТУРЕ ОПОП**

**2.1 Требования к предварительной подготовке обучающегося** 

1 Дисциплина Б1.Б.1.16 Математическое моделирование систем и процессов относится к базовой части Блока 1. Изучение дисциплины Математическое моделирование систем и процессов основывается на знаниях обучающихся, полученных при изучении дисциплин: Б1.Б.1.10 Математика; Б1.Б.1.11 Физика; Б1.Б.1.13 Химия, Б1.Б.1.18 Теория дискретных устройств

**2.2 Дисциплины и практики, для которых освоение данной дисциплины необходимо как** 

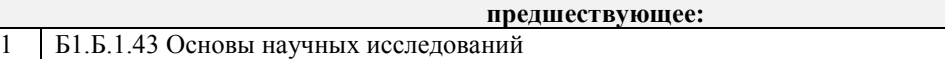

2 Б2.Б.04(Н) Производственная научно-исследовательская работа

3 Б3.Б.01 Защита выпускной квалификационной работы, включая подготовку к процедуре защиты и процедуру защиты

## **3 ПЕРЕЧЕНЬ ПЛАНИРУЕМЫХ РЕЗУЛЬТАТОВ ОБУЧЕНИЯ ПО ДИСЦИПЛИНЕ, СООТНЕСЕННЫХ С ПЛАНИРУЕМЫМИ РЕЗУЛЬТАТАМИ ОСВОЕНИЯ ОБРАЗОВАТЕЛЬНОЙ ПРОГРАММЫ**

**ОПК-1:** способностью применять методы математического анализа и моделирования, теоретического и экспериментального исследования

#### **Минимальный уровень освоения компетенции**

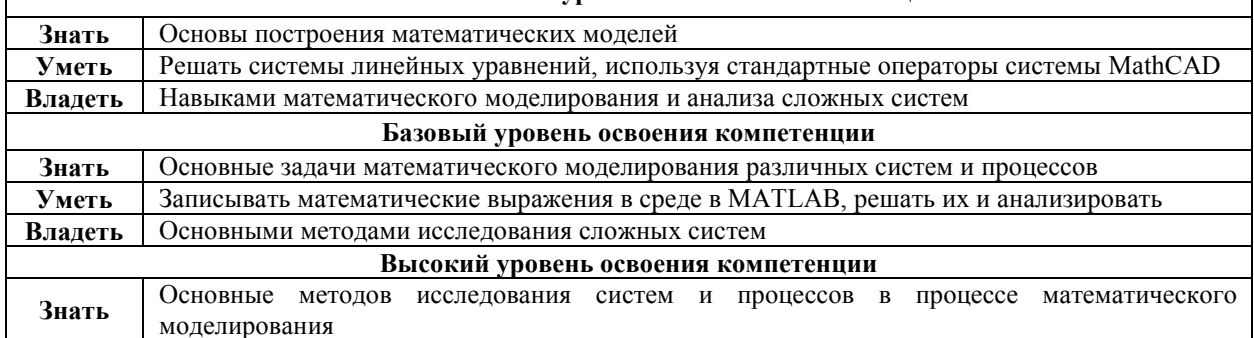

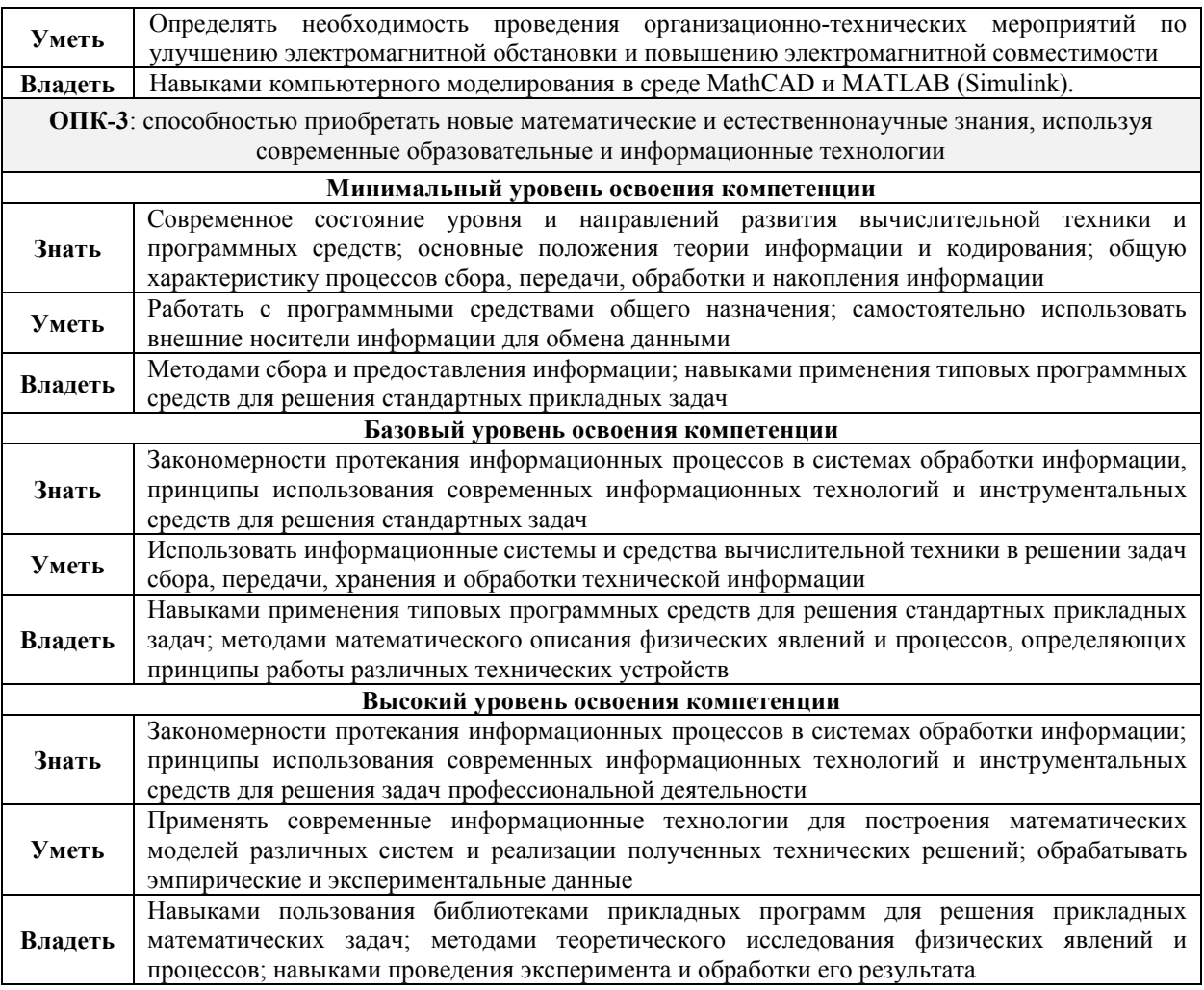

# **В результате освоения дисциплины обучающийся должен**

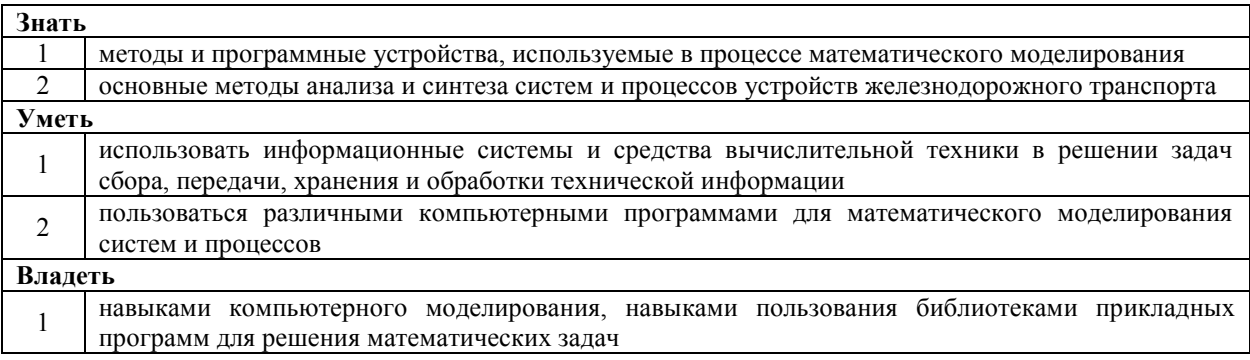

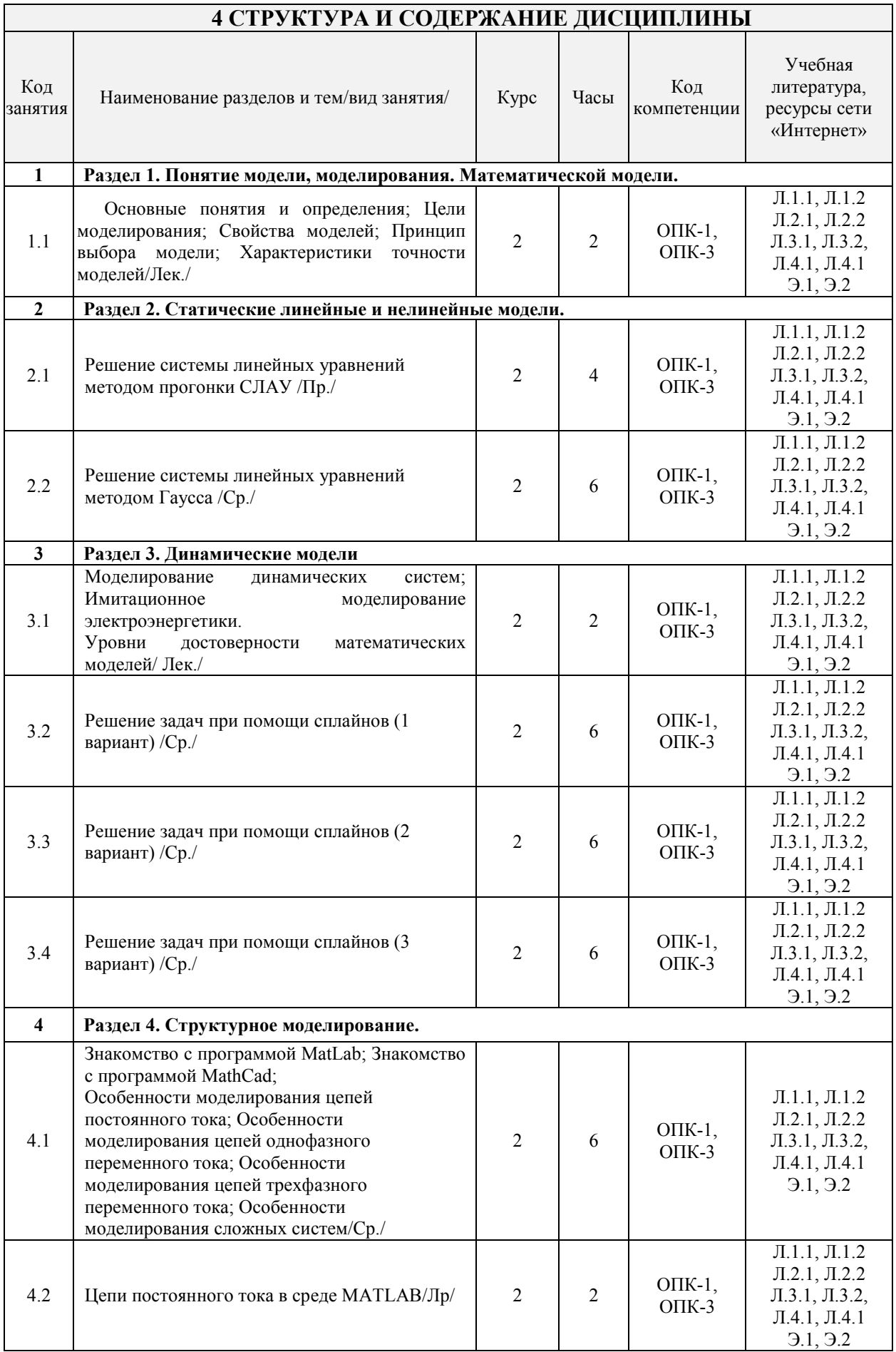

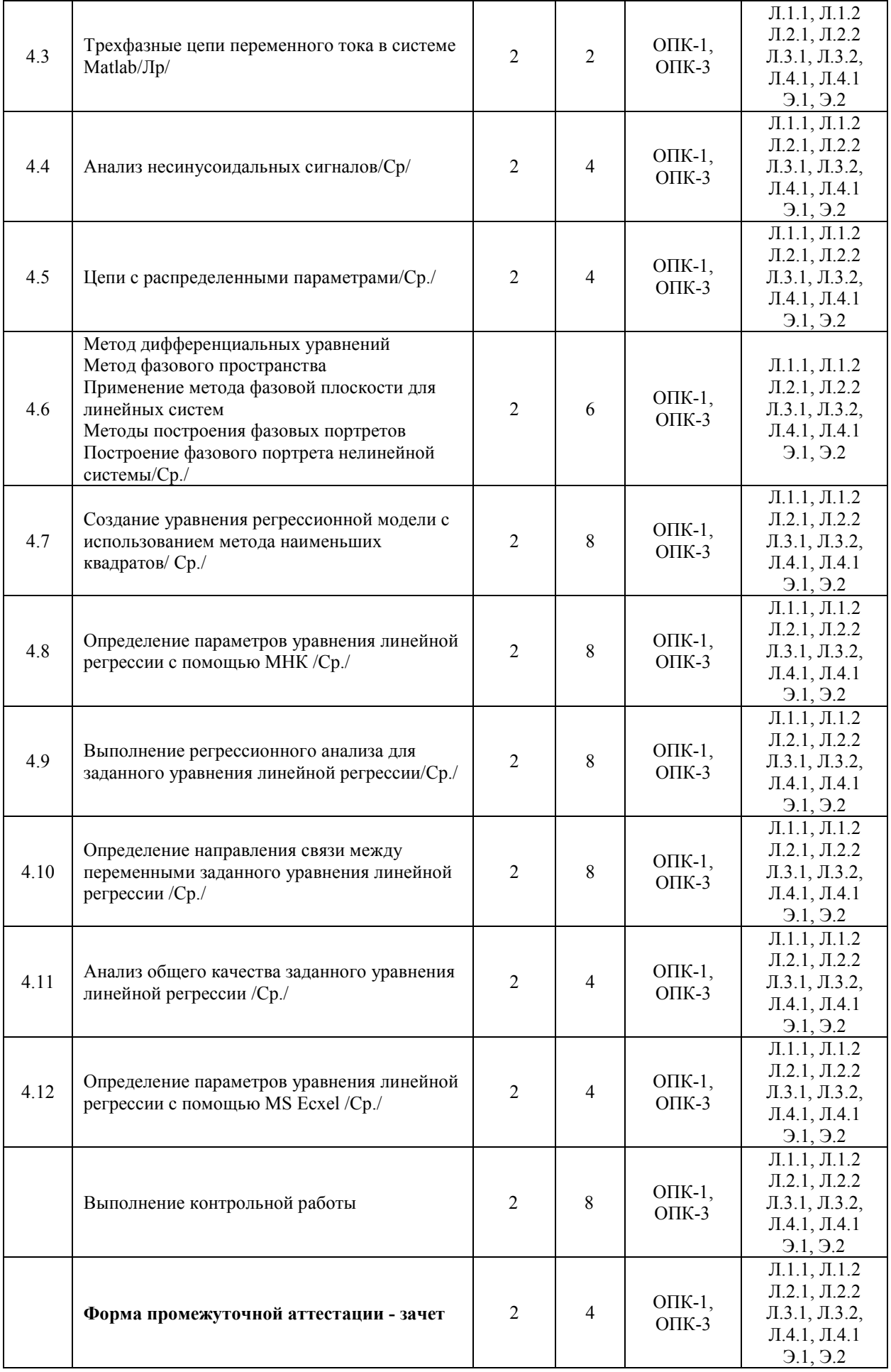

#### **5 ФОНД ОЦЕНОЧНЫХ СРЕДСТВ ДЛЯ ПРОВЕДЕНИЯ ТЕКУЩЕГО КОНТРОЛЯ УСПЕВАЕМОСТИ И ПРОМЕЖУТОЧНОЙ АТТЕСТАЦИИ ОБУЧАЮЩИХСЯ ПО ДИСЦИПЛИНЕ**

Фонд оценочных средств для проведения текущего контроля успеваемости и промежуточной аттестации по дисциплине оформлен в виде приложения № 1 к рабочей программе дисциплины и размещен в электронной информационно-образовательной среде Института, доступной обучающемуся через его личный кабинет

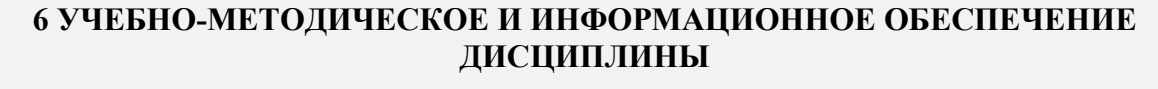

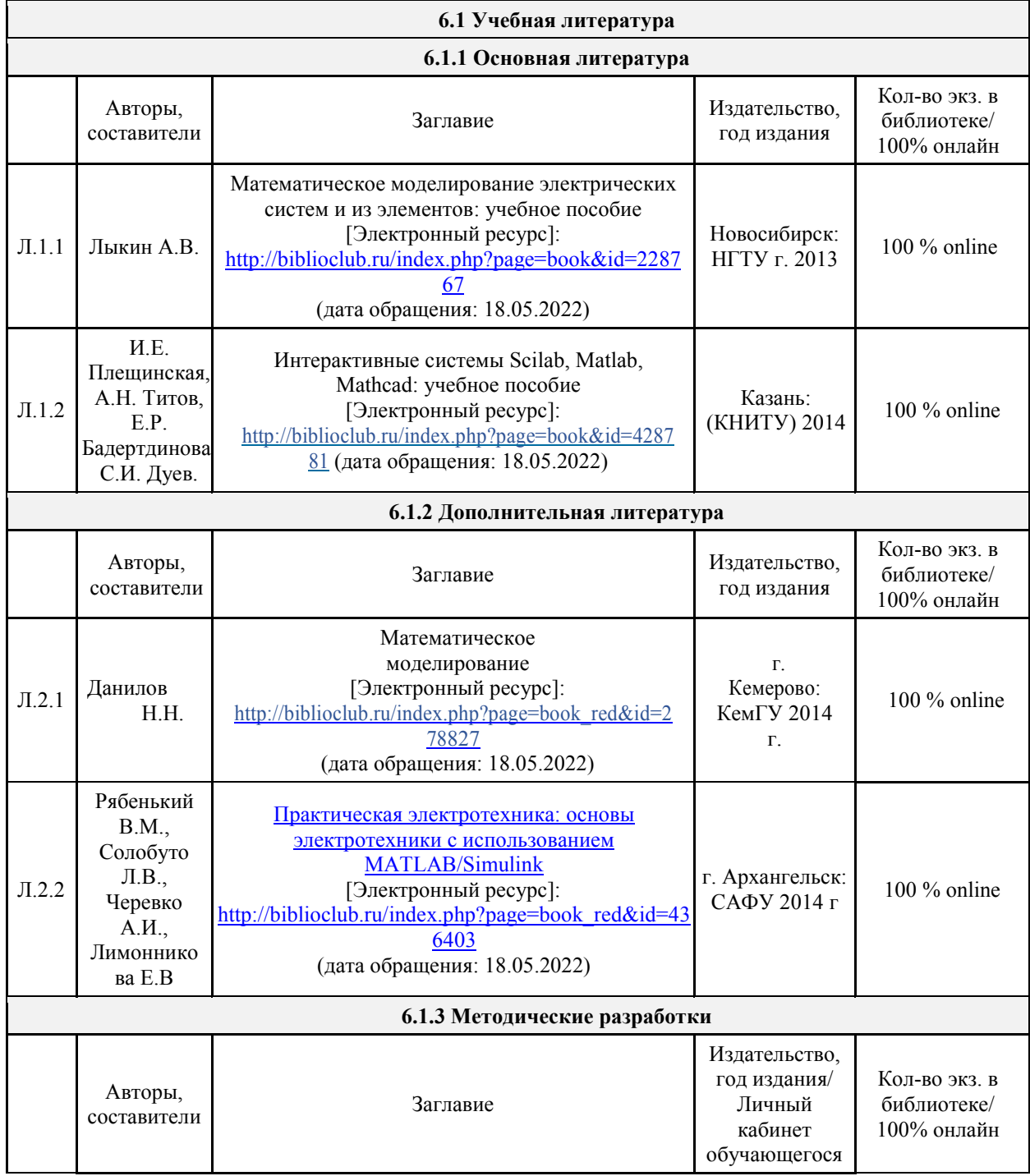

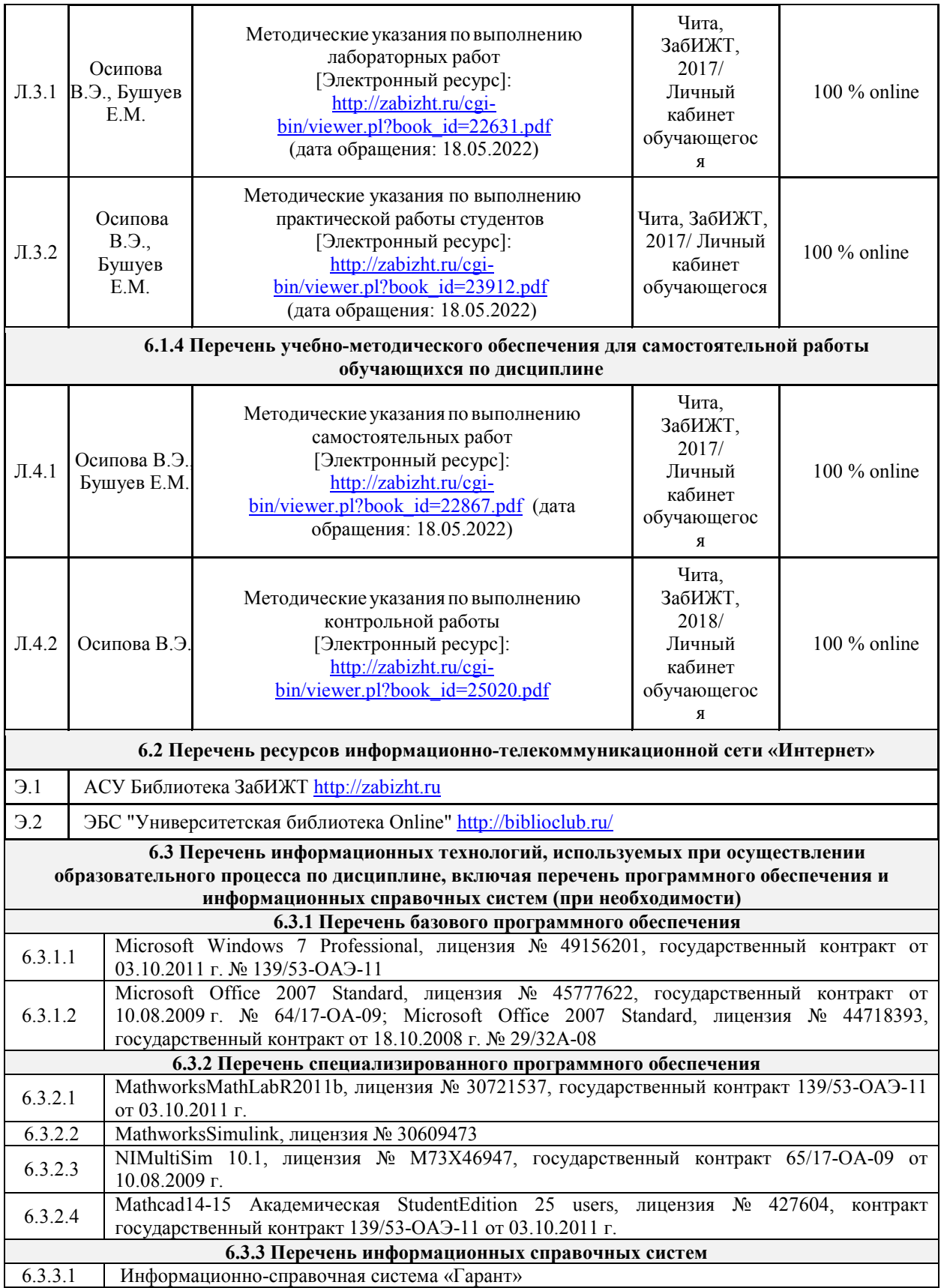

# **7 ОПИСАНИЕ МАТЕРИАЛЬНО-ТЕХНИЧЕСКОЙ БАЗЫ, НЕОБХОДИМОЙ ДЛЯ ОСУЩЕСТВЛЕНИЯ ОБРАЗОВАТЕЛЬНОГО ПРОЦЕССА**

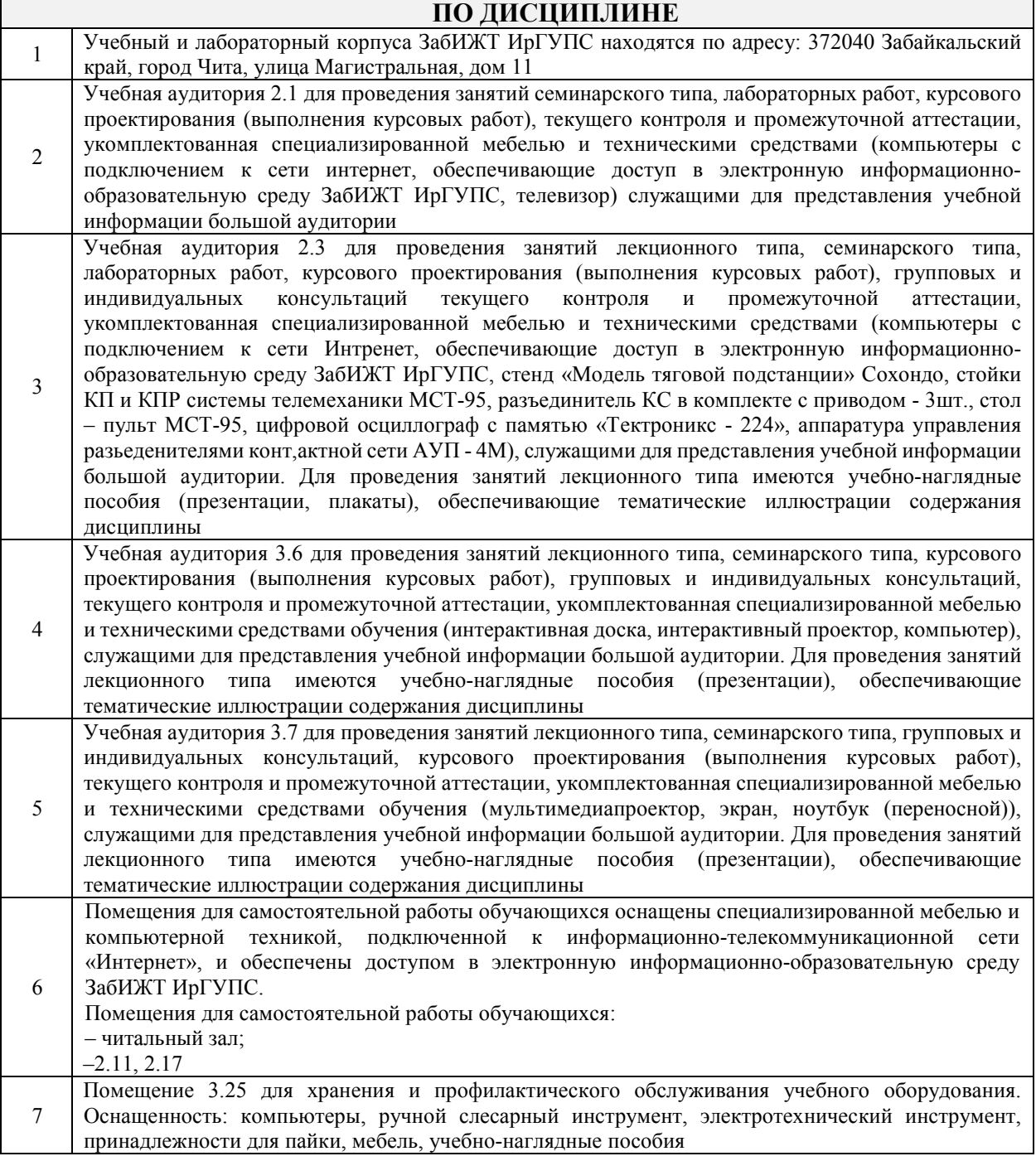

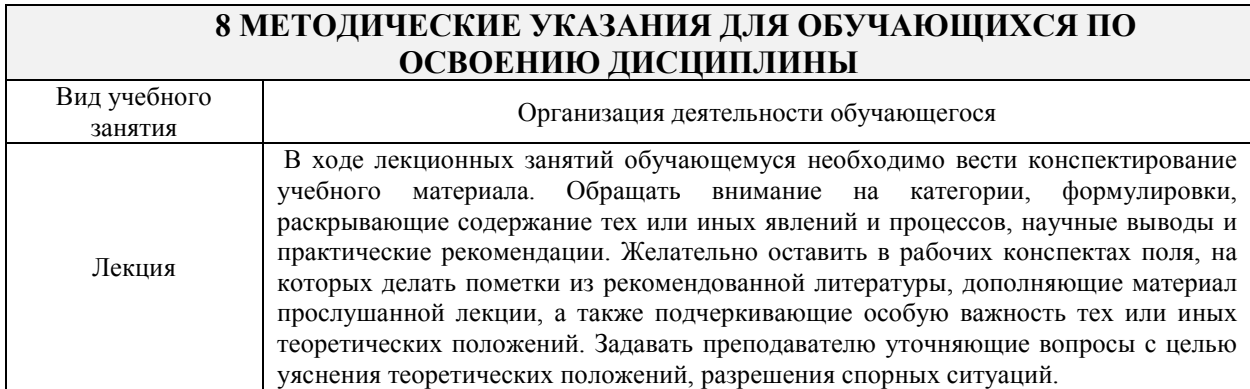

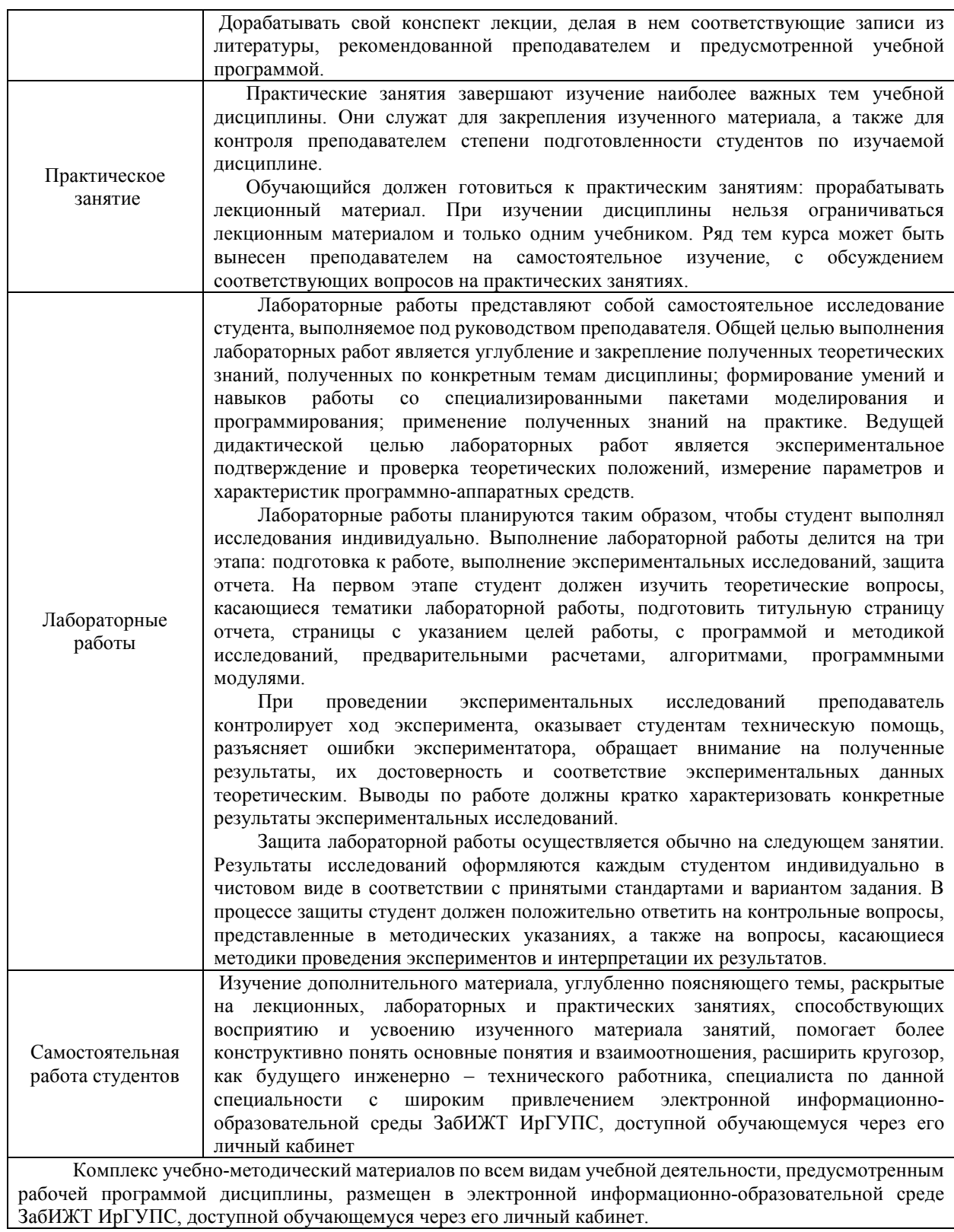

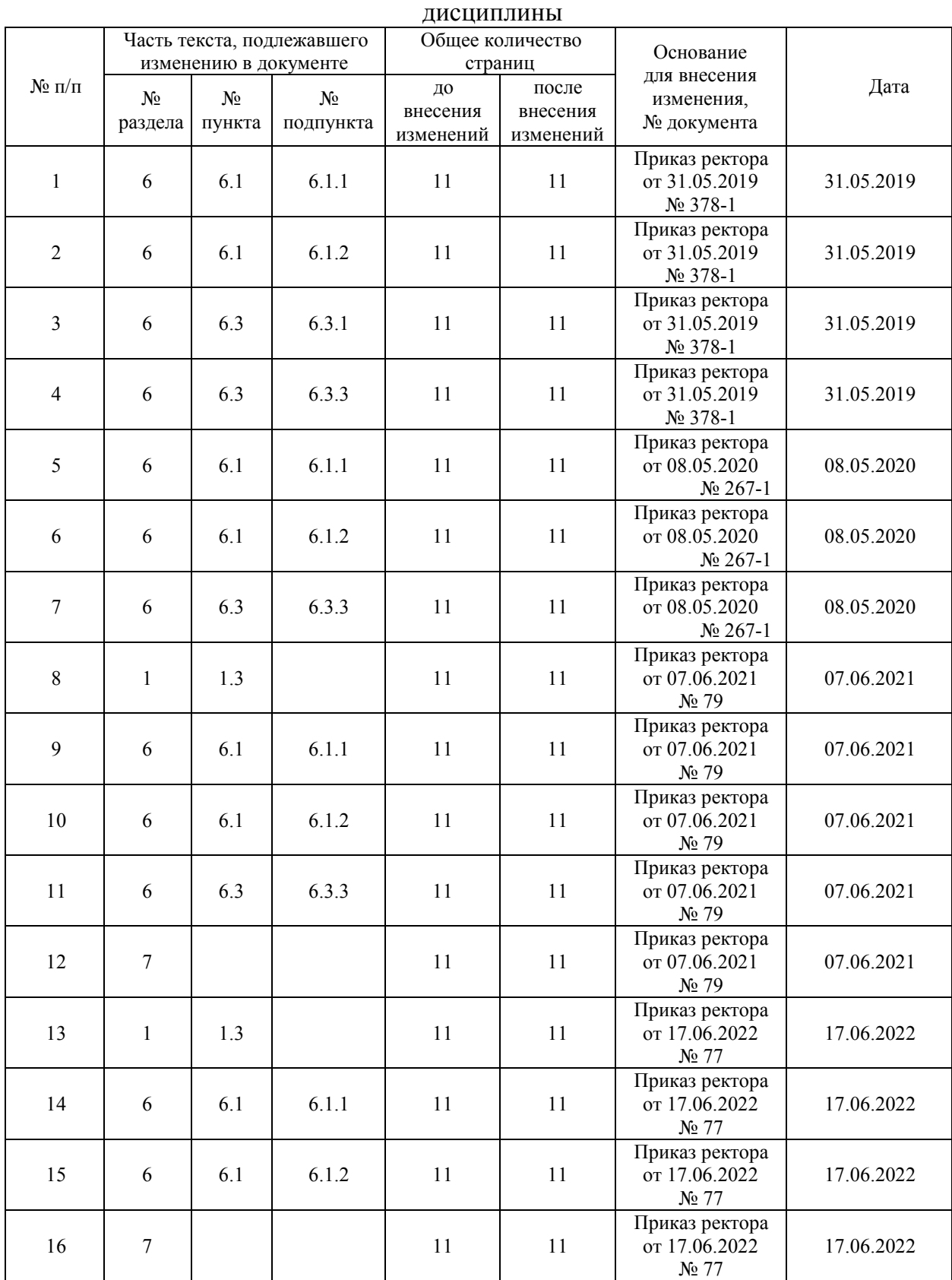

# Лист регистрации дополнений и изменений рабочей программы

**Приложение 1 к рабочей программе по дисциплине Б1.Б.1.16 «Математическое моделирование систем и процессов»**

# **ФОНД ОЦЕНОЧНЫХ СРЕДСТВ для проведения текущего контроля успеваемости и промежуточной аттестации по дисциплине**

**Б1.Б.1.16 «Математическое моделирование систем и процессов»** 

# **1 Перечень компетенций с указанием этапов их формирования в процессе освоения образовательной программы**

Дисциплина «Математическое моделирование систем и процессов» участвует в формировании компетенции:

**ОПК-1 -** способностью применять методы математического анализа и моделирования, теоретического и экспериментального исследования

**ОПК-3 -** способностью приобретать новые математические и естественнонаучные знания, используя современные образовательные и информационные технологии

| Код<br>компетенции | Наименование<br>компетенции                                                                                                    | Индекс и наименование<br>дисциплин, практик,<br>участвующих в<br>формировании компетенции                              | Kypc           | Этапы<br>формирования<br>компетенции |
|--------------------|----------------------------------------------------------------------------------------------------|----------------------------------------------------------------------------------------------------|----------------|--------------------------------------|
| $OIIK-1$           | Способностью применять<br>методы математического<br>анализа и моделирования,<br>теоретического и<br>экспериментального<br>исследования                         | Б1.Б.1.10 Математика                                                                                                   | 1              | 1                                    |
|                    |                                                                                                    |                                                                                                    | $\overline{2}$ | $\overline{2}$                       |
|                    |                                                                                                    | Б1.Б.1.16 Математическое<br>моделирование систем и<br>процессов                                                        | 2              | $\overline{2}$                       |
|                    |                                                                                                    | Б1.Б.1.18 Теория дискретных<br>устройств                                                                               | $\overline{2}$ | $\overline{2}$                       |
|                    |                                                                                                    | Б1.Б.1.43 Основы научных<br>исследований                                                                               | 6              | 3                                    |
|                    |                                                                                                    | Б2.Б.04(Н) Производственная<br>научно-исследовательская<br>работа                                                      | 6              | 3                                    |
|                    |                                                                                                    | БЗ.Б.01 Защита выпускной<br>квалификационной работы,<br>включая подготовку к<br>процедуре защиты и<br>процедуру защиты | 6              | 3                                    |
| $OIIK-3$           | Способностью приобретать<br>новые математические и<br>естественнонаучные знания,<br>используя современные<br>образовательные и<br>информационные<br>технологии | Б1.Б.1.10 Математика                                                                                                   | 1              | 1                                    |
|                    |                                                                                                    |                                                                                                    | $\overline{2}$ |                                      |
|                    |                                                                                                    | Б1.Б.1.11 Физика                                                                                                    | 1              | 1                                    |
|                    |                                                                                                    |                                                                                                    | $\overline{c}$ |                                      |
|                    |                                                                                                    | Б1.Б.1.13 Химия                                                                                                    | 1              | 1                                    |
|                    |                                                                                                    | Б1.Б.1.10 Математика                                                                                                   | $\overline{3}$ | 3                                    |
|                    |                                                                                                    | Б1.Б.1.16 Математическое<br>моделирование систем и<br>процессов                                                        | 2              | 3                                    |
|                    |                                                                                                    | БЗ.Б.01 Защита выпускной<br>квалификационной работы,<br>включая подготовку к<br>процедуре защиты и<br>процедуру защиты | A              | 5                                    |

**Таблица траекторий формирования у обучающихся ОПК-1, ОПК-3 компетенций при освоении основной образовательной программы** 

# Таблица соответствия уровней освоения компетенций ОПК-1, ОПК-3 планируемым результатам обучения

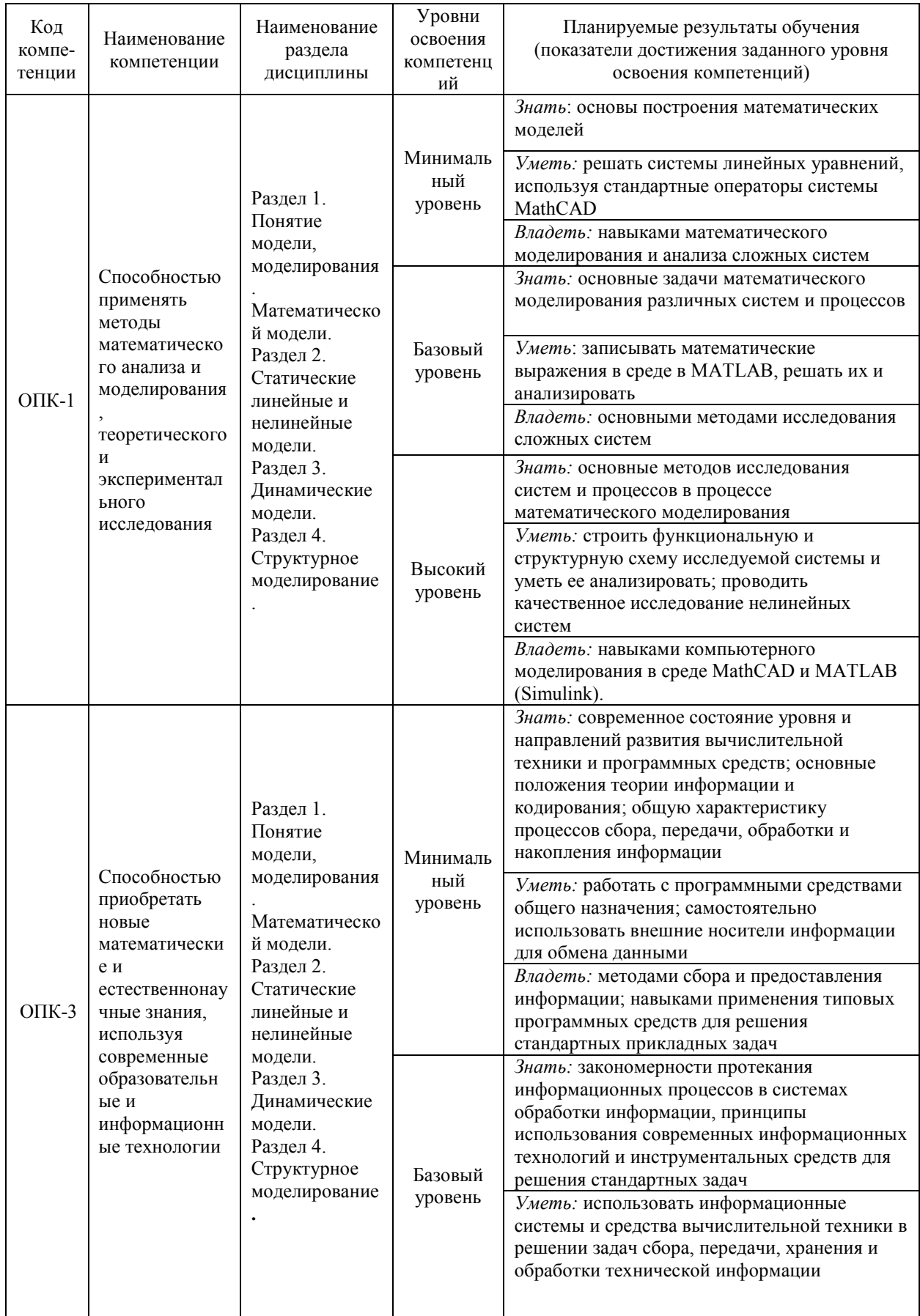

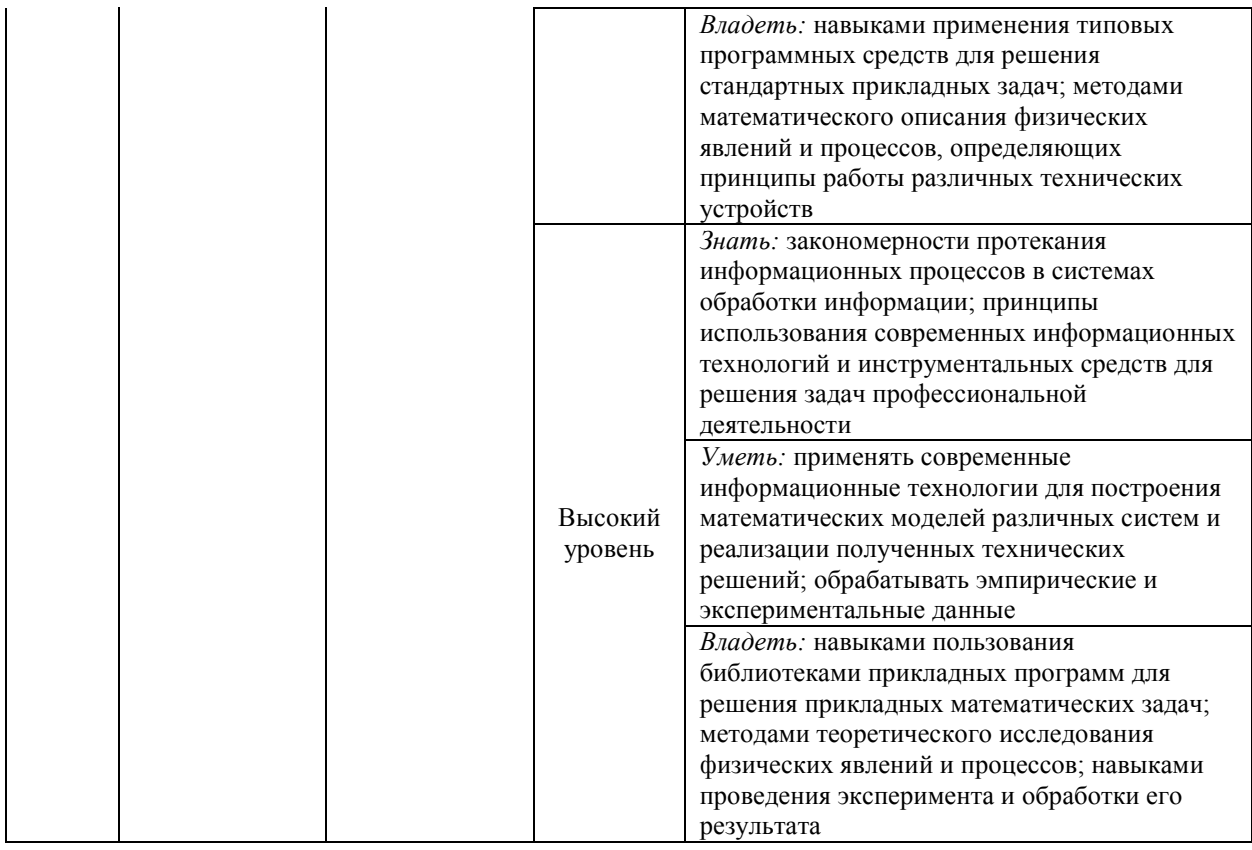

# **Программа контрольно-оценочных мероприятий на период изучения дисциплины**

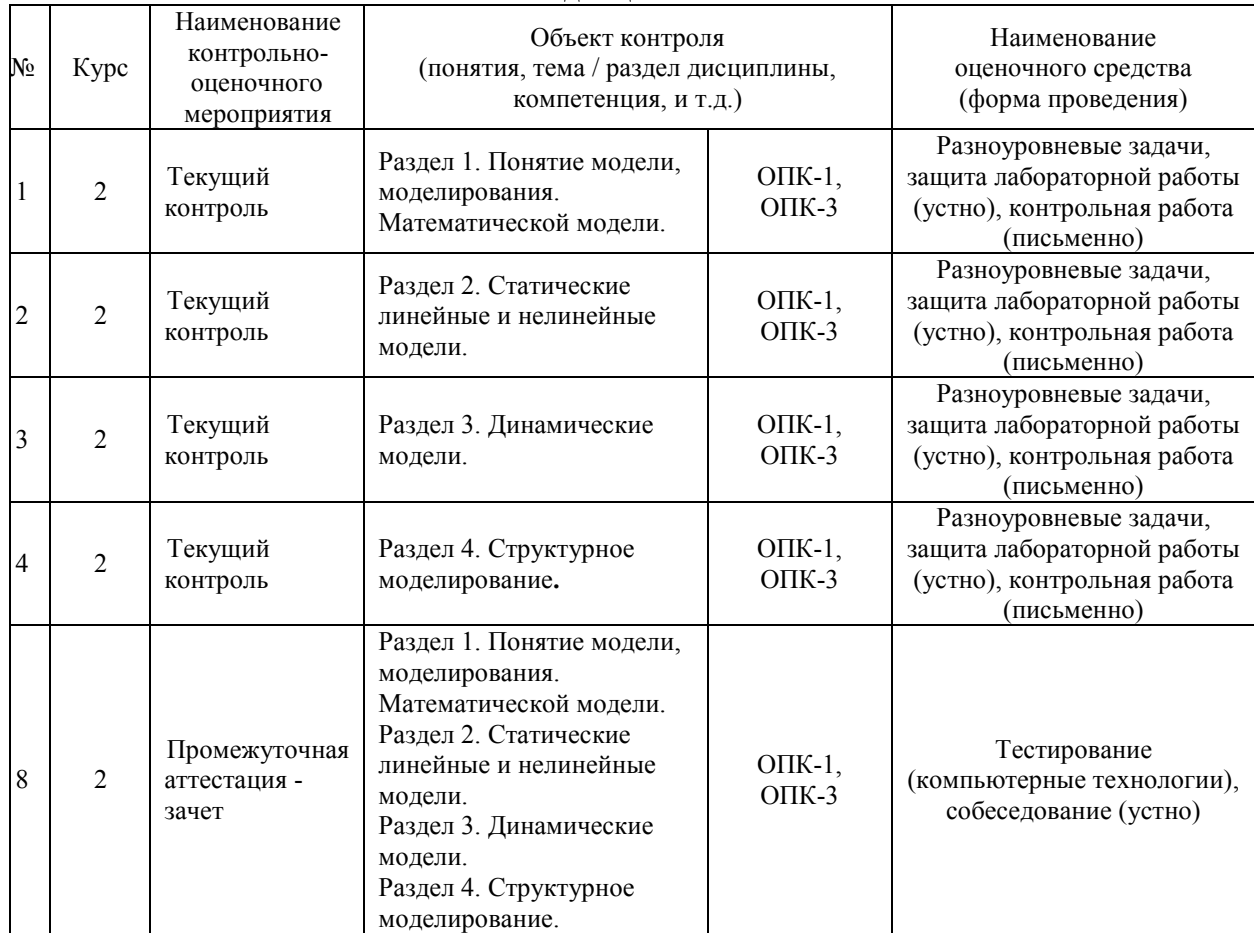

## **2 Описание показателей и критериев оценивания компетенций на различных этапах их формирования, описание шкал оценивания**

Контроль качества освоения дисциплины включает в себя текущий контроль успеваемости и промежуточную аттестацию. Текущий контроль успеваемости и промежуточная аттестация обучающихся проводятся в целях установления соответствия достижений обучающихся поэтапным требованиям образовательной программы к результатам обучения и формирования компетенций.

Текущий контроль успеваемости – основной вид систематической проверки знаний, умений, навыков обучающихся. Задача текущего контроля – оперативное и регулярное управление учебной деятельностью обучающихся на основе обратной связи и корректировки. Результаты оценивания учитываются в виде средней оценки при проведении промежуточной аттестации.

Для оценивания результатов обучения используется четырехбалльная шкала: «отлично», «хорошо», «удовлетворительно», «неудовлетворительно» и двухбалльная шкала: «зачтено», «не зачтено».

Перечень оценочных средств, используемых для оценивания компетенций на различных этапах их формирования, а также краткая характеристика этих средств приведены в таблице.

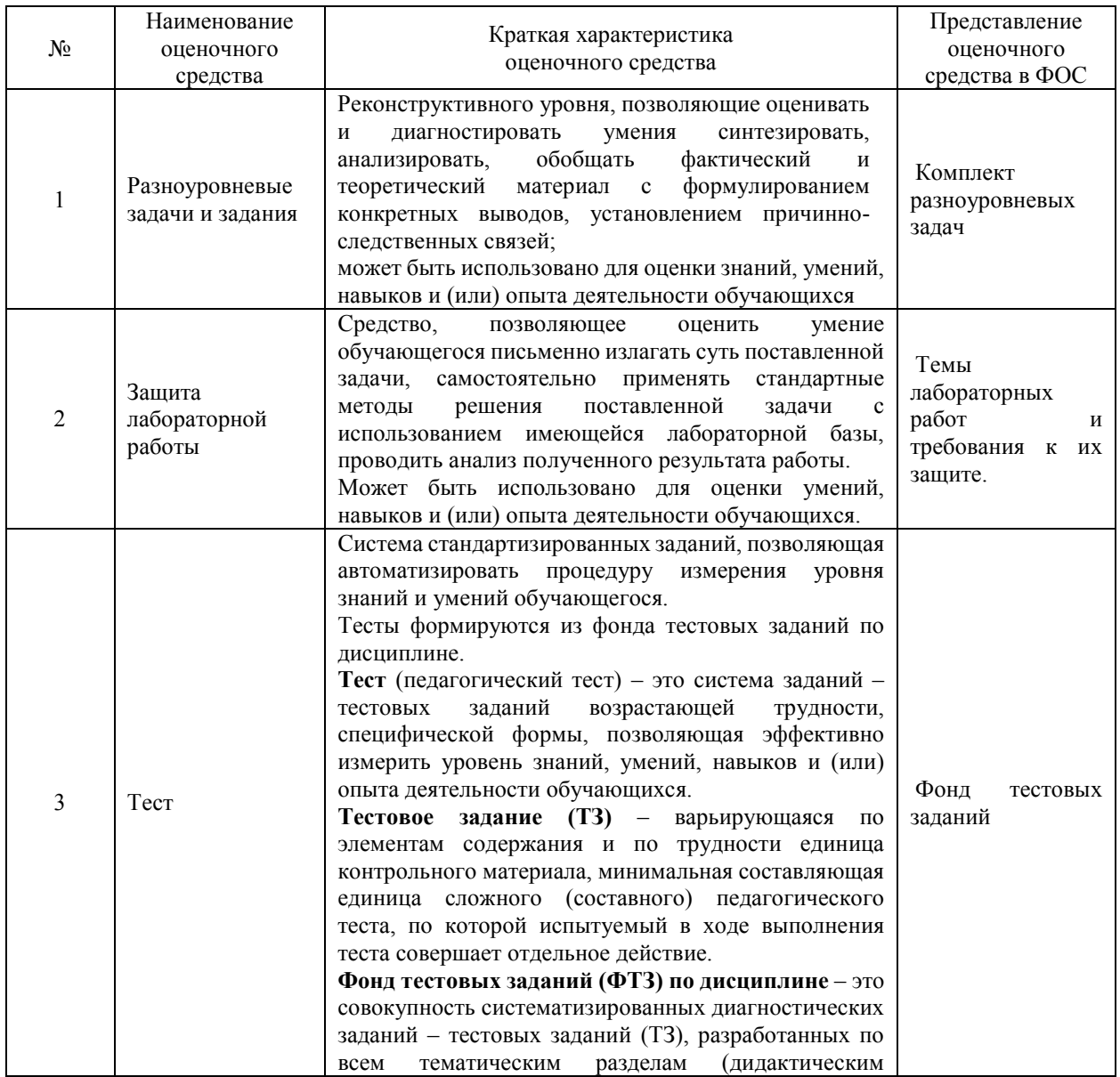

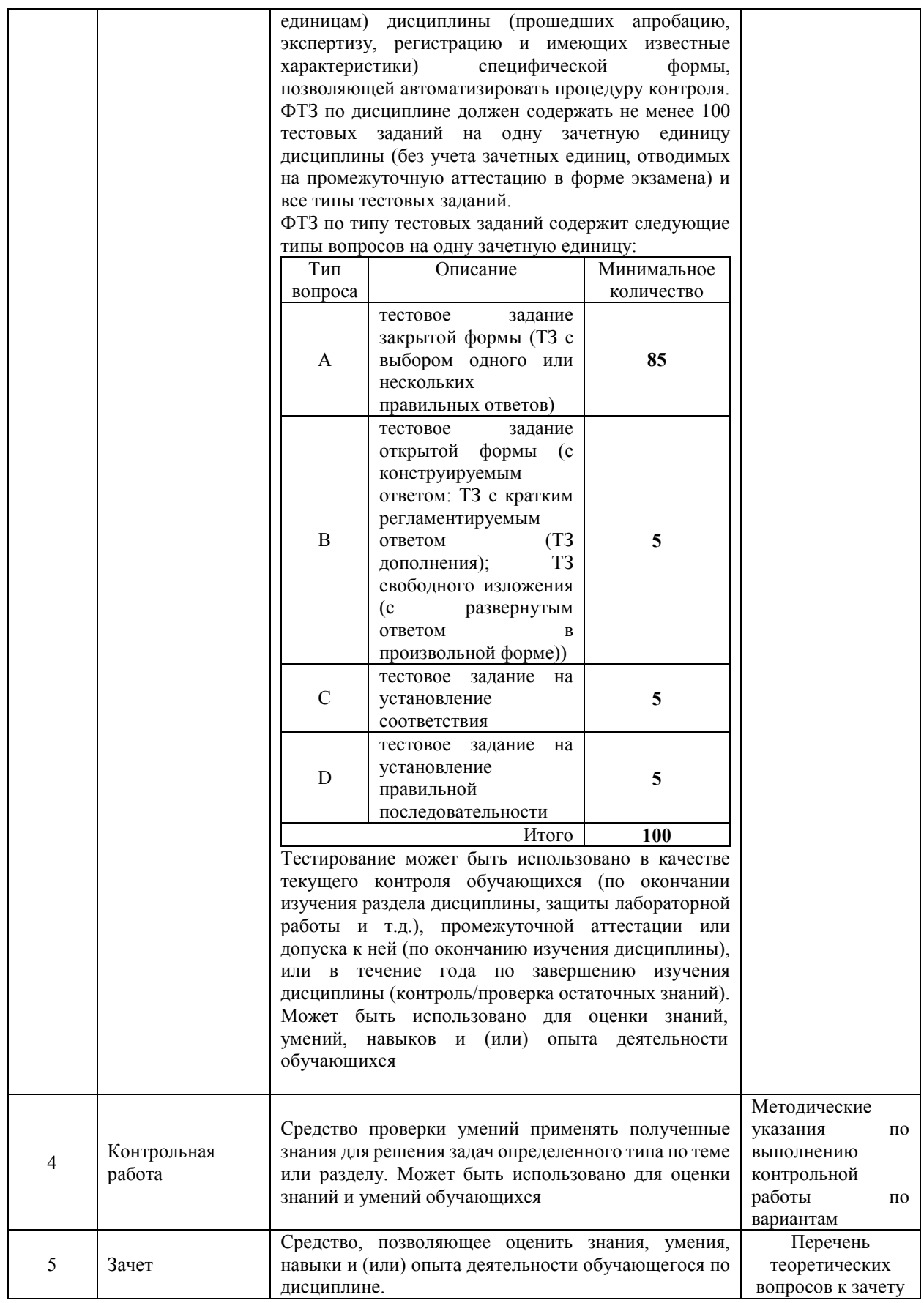

## **Критерии и шкалы оценивания компетенций в результате изучения дисциплины при проведении промежуточной аттестации в форме зачета, а также шкала для оценивания уровня освоения компетенций представлена в следующей таблице**

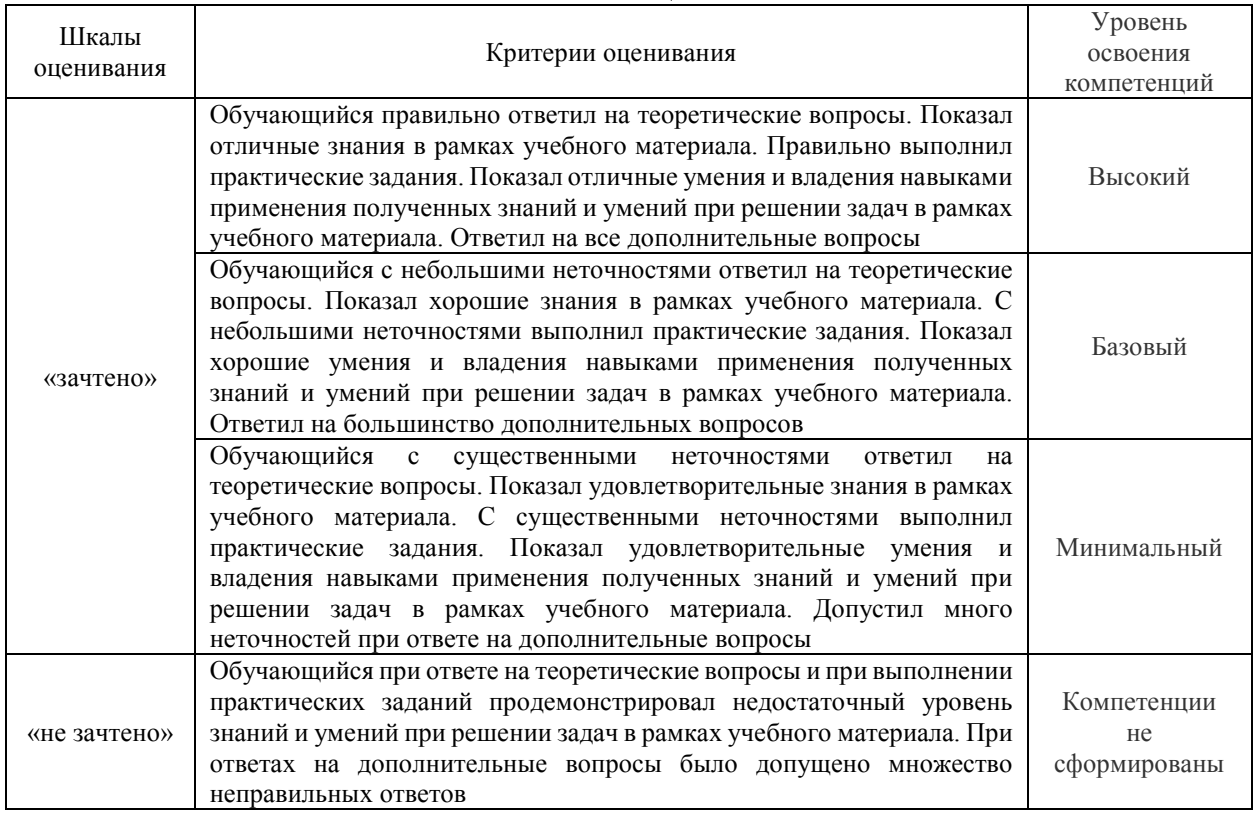

# **Критерии и шкалы оценивания результатов обучения при проведении текущего контроля успеваемости**

# Разноуровневые задачи

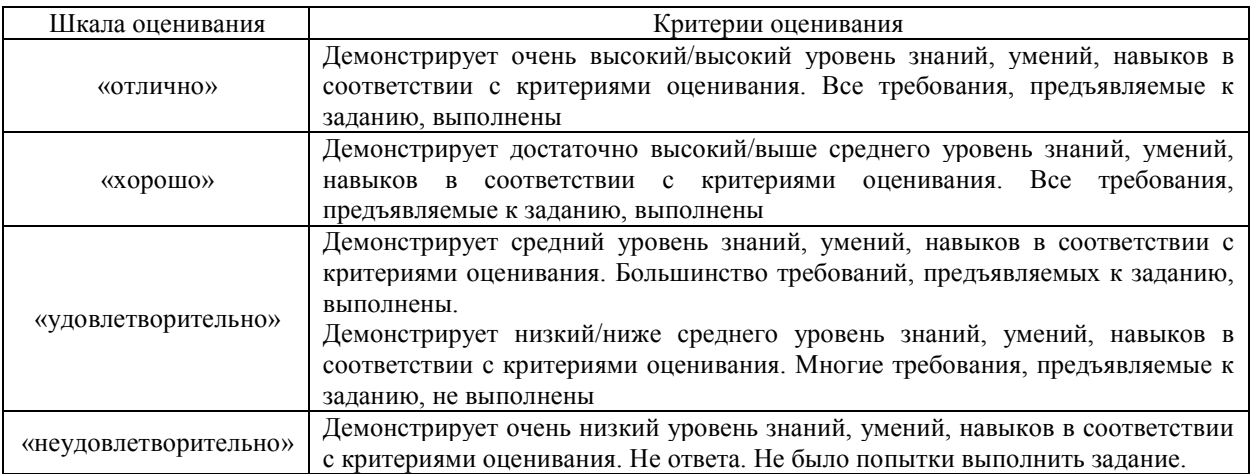

# Защита лабораторной работы

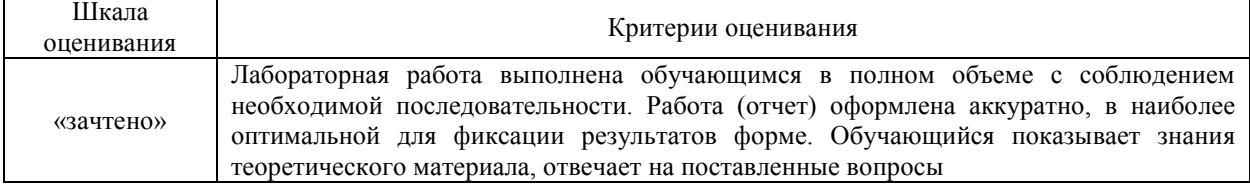

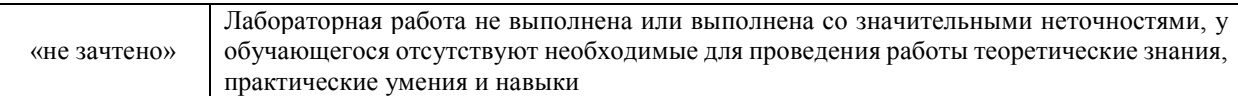

# Контрольная работа

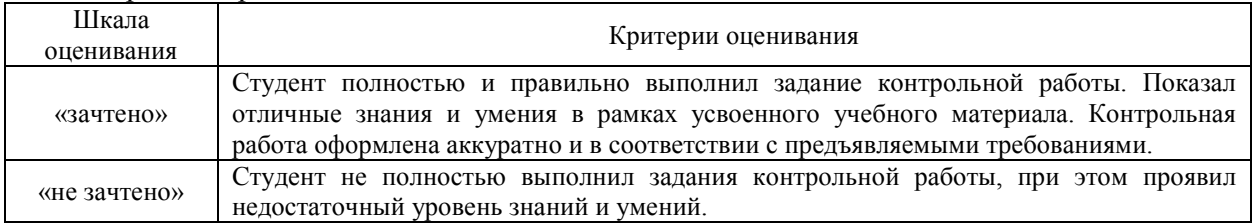

# Промежуточная аттестация в форме зачета:

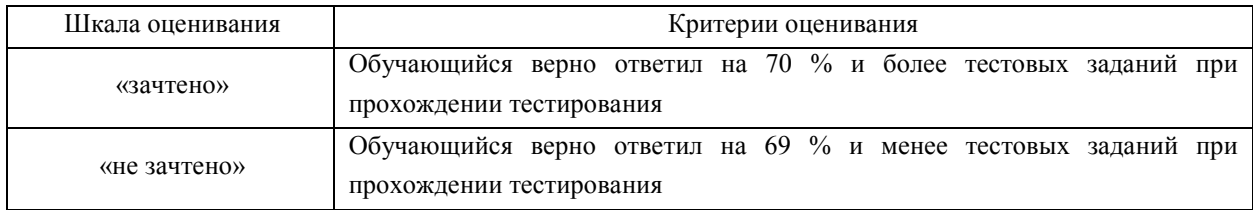

# **3 Типовые контрольные задания или иные материалы, необходимые для оценки знаний, умений, навыков и (или) опыта деятельности, характеризующих этапы формирования компетенций в процессе освоения образовательной программы**

#### **3.2. Типовые контрольные задания для выполнения разноуровневых задач**

Варианты контрольных заданий для выполнения разноуровневых задач расположены в электронной информационно-образовательной среде ЗабИЖТ ИрГУПС, доступной обучающемуся через его личный кабинет.

Ниже приведен образец типовых вариантов разноуровневых задач, предусмотренных рабочей программой.

Образец типового варианта разноуровневого задания по теме «Статические модели» По заданному варианту решите систему линейных уравнений методом прогонки СЛАУ:

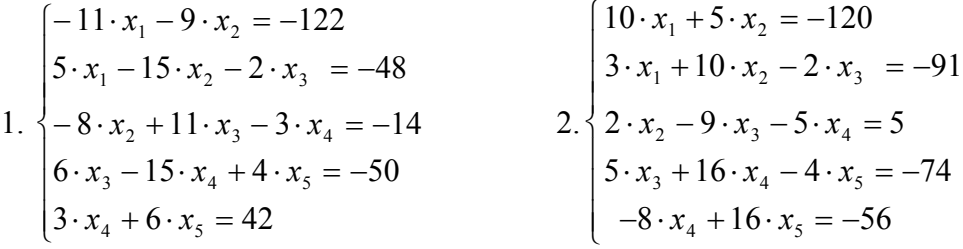

#### **3.2 Перечень типовых вопросов к лабораторным работам**

Варианты вопросов для защиты лабораторных работ выложены в электронной информационно-образовательной среде ЗабИЖТ ИрГУПС, доступной обучающемуся через его личный кабинет.

Ниже приведен образец типовых вариантов заданий для защиты лабораторных работ, предусмотренных рабочей программой.

#### **Лабораторная работа №1. Цепи постоянного тока в среде Matlab**

1. Методом контурных токов рассчитайте токи в ветвях схемы и сравните полученные значения с результатами моделирования.

2. Рассчитайте падения напряжений на резисторах *R3* и *R4* и сравните полученные значения с показаниями вольтметров.

3. Каким образом из трехкомпонентного *RLC*-блока получается однокомпонентный *R*-блок?

#### **3.3 Типовые контрольные задания для проведения контрольных работ**

Образец типового задания для выполнения контрольной работы выложен в электронной информационно-образовательной среде ЗабИЖТ ИрГУПС, доступной обучающемуся через его личный кабинет.

#### **Задание на контрольную работу:**

Для проведения регрессионного анализа и прогнозирования необходимо:

1) определить численные коэффициенты функции регрессии методом наименьших квадратов;

2) оценить силу найденной регрессионной зависимости на основе коэффициента детерминации  $R^2$ :

3) сделать прогноз ( $R^2 \ge 75\%$ ) или вывод о невозможности прогнозирования с помощью найденной регрессионной зависимости;

4) построить уравнение регрессии;

5) повторить все расчеты с помощью надстройки пакета анализа «Регрессия» программы MS Excel и сравнить их с результатами, полученными ранее;

6) с помощью вкладки «Мастера диаграмм» программы MS Excel построить график линейной регрессии;

7) определить параметры пятой координаты.

### 3.4 Типовые контрольные задания для проведения тестирования

При разработке ФТЗ по дисциплине использована следующая схема: раздел дисциплины, темы раздела дисциплины, количество тестовых заданий и их типы на каждую тему, оформленная в виде таблицы «Структура тестовых материалов по дисциплине «Математическое моделирование систем и процессов»».

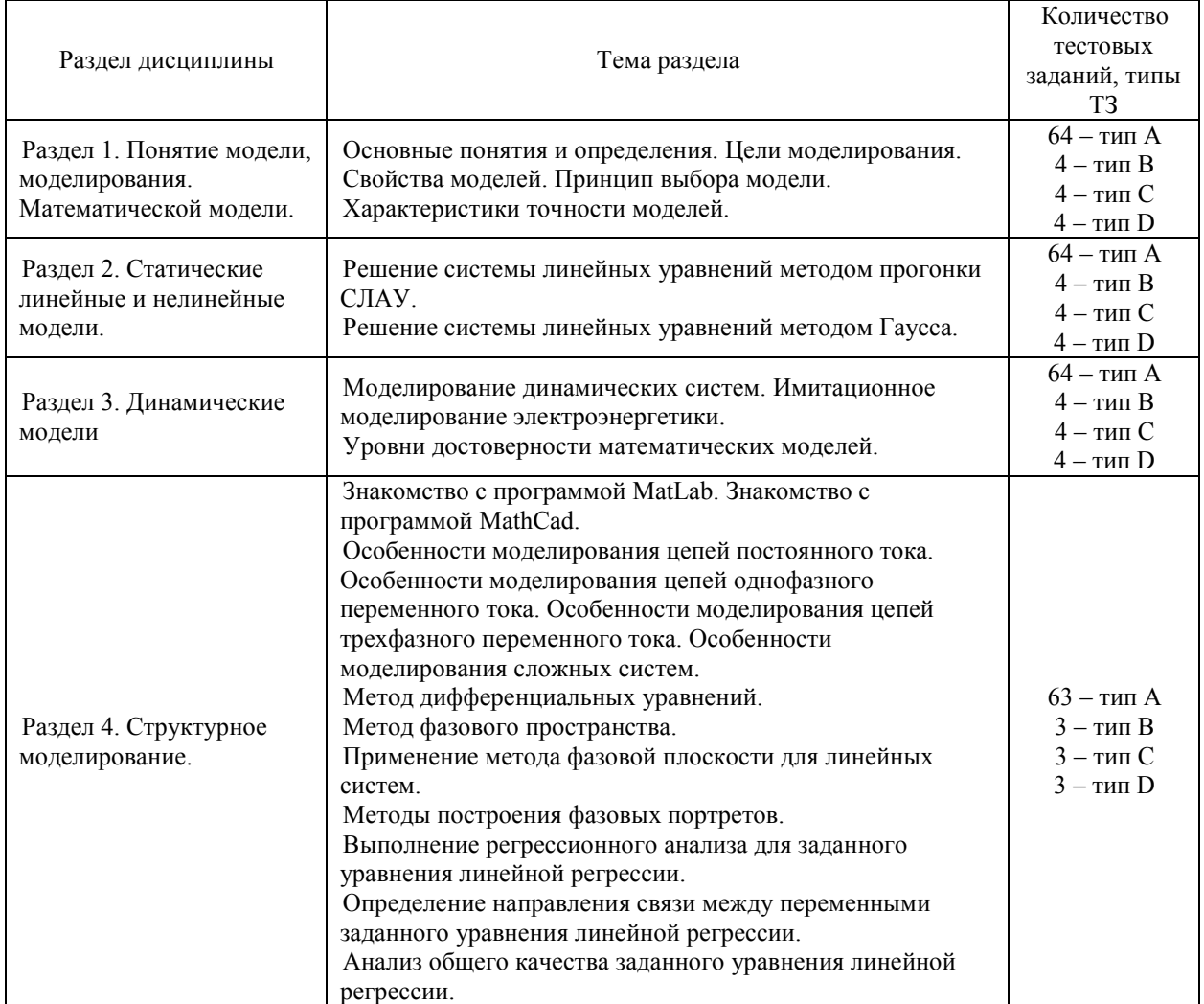

## Структура тестовых материалов по дисциплине «Математическое моделирование систем и процессов»

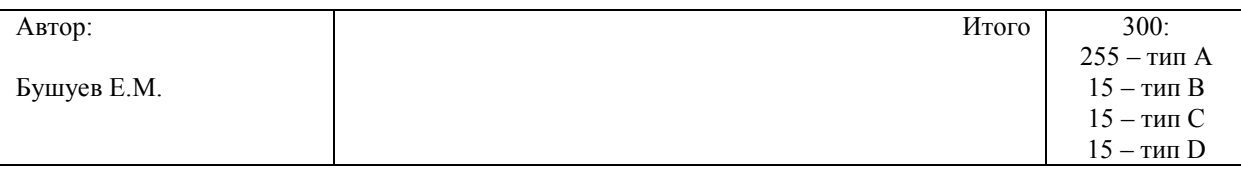

## **Структура итогового теста по дисциплине «Математическое моделирование систем и процессов»**

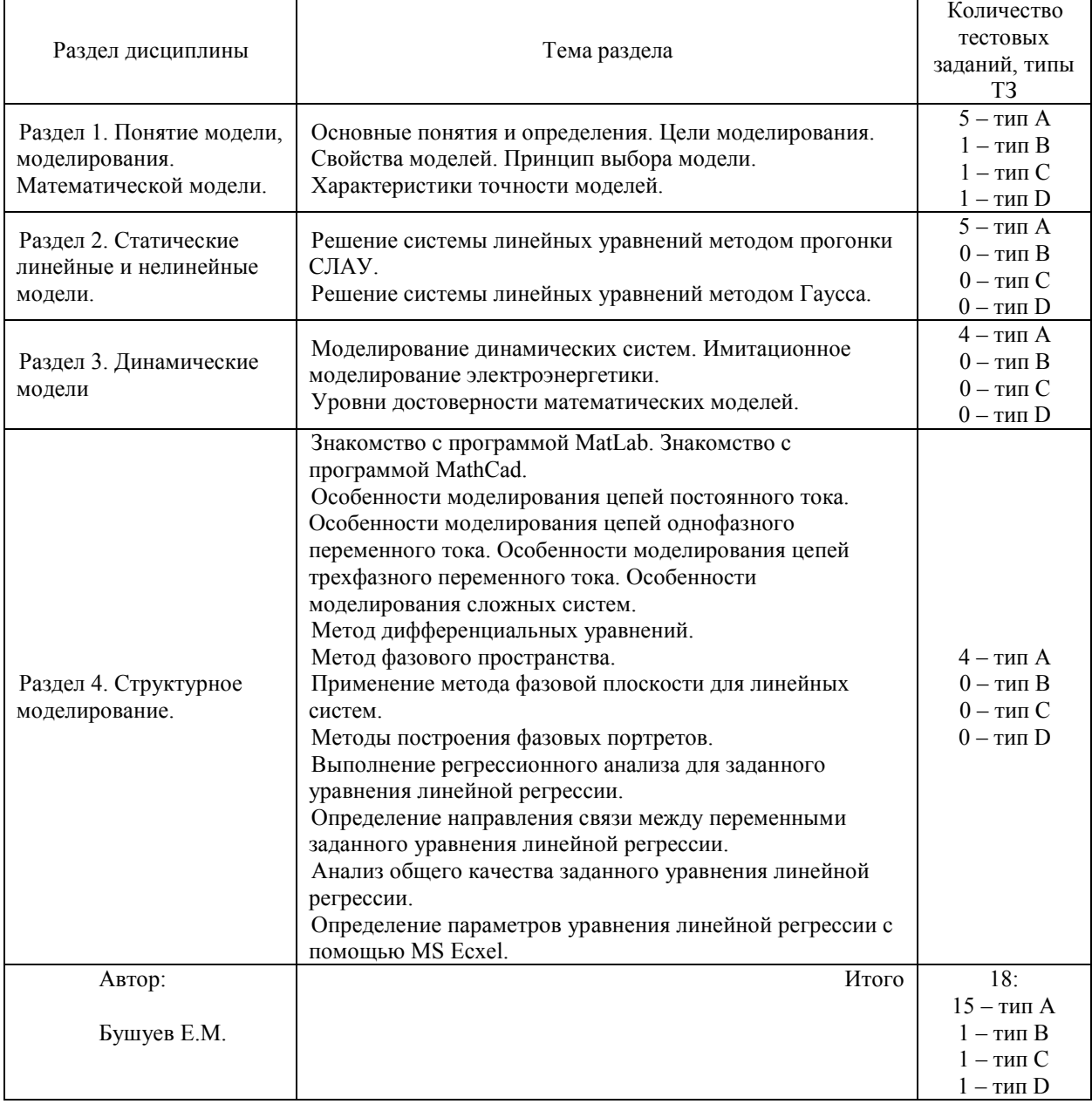

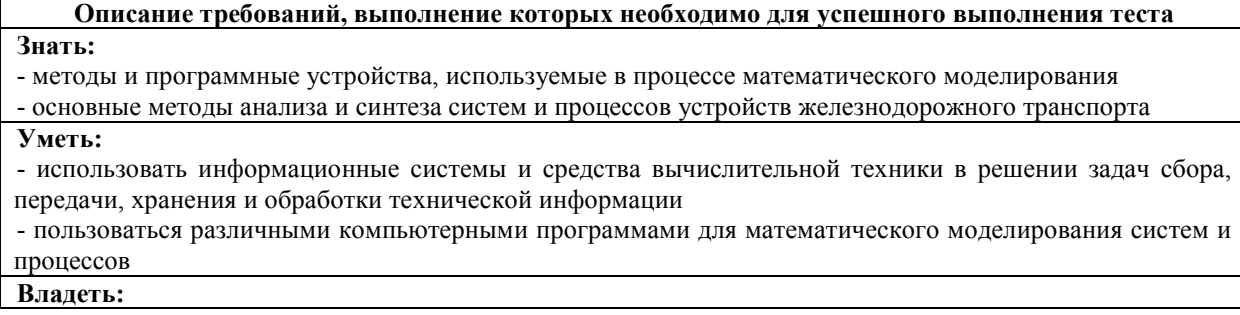

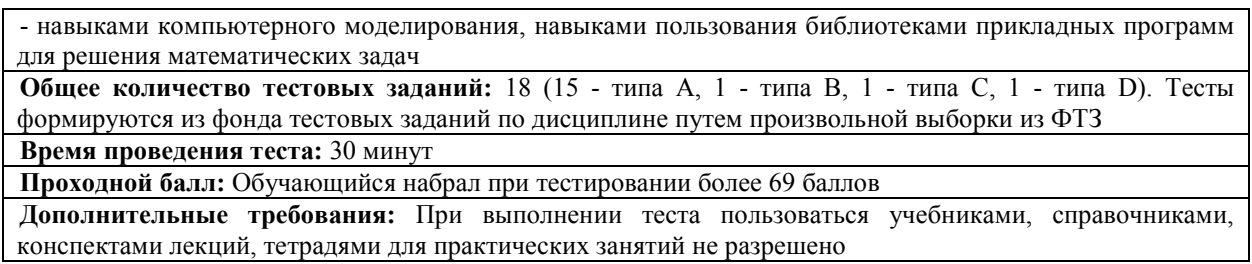

ФТЗ, проходной балл, критерии оценки, количество вопросов в тестовом задании соответствует ФОС дисциплины, выставленному в электронной информационнообразовательной среде ЗабИЖТ ИрГУПС, доступной обучающемуся через его личный кабинет.

Ниже приведен образец типовых вариантов тестовых заданий, предусмотренных рабочей программой.

## Образец типовых вариантов тестовых заданий, предусмотренных рабочей программой

- 1. Что означает выражение формализация задачи?
- 1. построение
- 2. исслелование
- 3. использование
- 4. опенка

2. Какое количество принципов моделирования существует?

- $1.5$
- $2.2$
- $3.7$
- $4.3$

3. Способность системы возвращаться к равновесному состоянию называется?

- 1. устойчивостью
- 2. стабильностью
- 3. возвратностью
- 4. регенерацией

4. Как называются задачи, отвечающие на вопрос: что будет, если в заданных условиях выбрать некоторое решение Х?

- 1. прямые
- 2. косвенные
- 3. неопределенные
- 4. обратные

5. Какими двумя буквами обозначается постоянный ток в программах Matlab и Electronics Workbeanch?

- $1\overline{DC}$
- $2AC$
- $3 \text{ BC}$
- $4 \text{ IC}$

6. Как называется приложение программного комплекса Matlab, предназначенного для имитационного моделирования?

- 1. Simulink
- 2. SimPowerSystem
- 3. Simulink Extras
- 4. Sources

7. Какое количество целей моделирования существует?

- 1. 3
- 2. 1
- 3. 5
- 4. 4

8. Задача, состоящая в том, чтобы найти значения функции, заданной таблично, в любой промежуточной точке, называется?

- 1. интерполяция
- 2. экстраполяция
- 3. трансполяция
- 4. транспозиция

9. Как еще называют метод прямоугольников?

- 1. метод Ньютона-Котеса
- 2. метод Симпсона
- 3. метод Рунге-Кутты
- 4. метод дихотомии

10. Сочетанием каких клавиш можно повернуть блок в программе Matlab на 90°?

- 1.  $Ctrl + R$
- 2. Ctrl +  $\Pi$
- $3.$  alt + R
- 4.  $Ctrl + P$

11. Какого вида моделирования не существует?

- 1. аналогичного
- 2. аналитического
- 3. математического
- 4. имитационного

12. Из какого количества этапов состоит моделирование по методу «Прозрачного ящика»?

- 1. 3
- 2. 4
- 3. 2
- 4. 1

13. Разбиение системы на множество подсистем для лучшего решения, называется?

- 1. декомпозицией
- 2. транспозицией
- 3. дроблением
- 4. композицией

14. Каких прогнозов не существует?

- 1. мгновенные
- 2. краткосрочные

## 3. среднесрочные

4. оперативные

15. Мероприятие, направленное на лостижение какой-то цели, называется?

- 1. операция
- 2. подготовка
- 3. стремление
- 4. организация

16. Задача, состоящая в том, чтобы найти значения функции, заданной таблично в точках, лежащих вне отрезка, называется?

 $\langle \ldots \rangle$ 

17. Укажите соответствие между параметрами модели и их определением

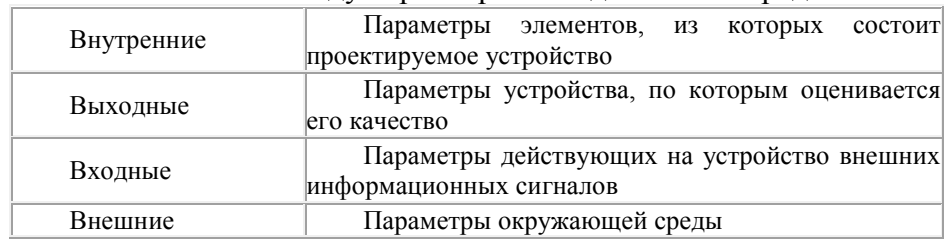

18. Каков порядок основных этапов разработки и исследования моделей на компьютере?

1. Описательная информационная модель, Формализованная модель, Компьютерная модель, Компьютерный эксперимент, Анализ полученных результатов и корректировка исследуемой модели

2. Компьютерный эксперимент, Анализ полученных результатов и корректировка исследуемой модели

3. Описательная информационная модель, Формализованная модель, Компьютерная модель, Компьютерный эксперимент

4. Компьютерный эксперимент, Анализ полученных результатов и корректировка исследуемой модели

## 3.5 Перечень теоретических вопросов к зачету

(для оценки знаний)

- 1. Элементы теории погрешностей
- 2. Решение нелинейных уравнений
- 3. Отделение корней уравнения
- 4. Метод простой итерации
- 5. Метод Ньютона
- 6. Численное решение систем линейных уравнений
- 7. Постановка залачи
- 8. Метод итераций
- 9. Метод Зейделя

## 10. Анализ данных. Интерполяция

- 11. Постановка задачи интерполяции.
- 12. Интерполяционные многочлены Лагранжа и Ньютона
- 13. Сплайн-интерполяция
- 14. Анализ данных. Аппроксимация
- 15. Постановка задачи аппроксимации
- 16. Метод наименьших квадратов
- 17. Численное интегрирование
- 18. Численное интегрирование функции на основе многочлена Лагранжа.
- 19. Формулы трапеции, Симпсона
- 20. Многочлены Лежандра
- 21. Квадратурная формула Гаусса
- 22. Сравнение квадратурных формул
- 23. Численные методы решения обыкновенных дифференциальных уравнений
- 24. Задача Коши
- 25. Метод Эйлера и его модификации
- 26. Методы Рунге Кутта
- 27. Задача Коши для системы дифференциальных уравнений
- 28. Решение краевой задачи

29. Сеточный метод решения дифференциальных уравнений в частных производных второго порядка

30. Дифференциальные уравнения в частных производных второго порядка, их классификация

- 31. Метод сеток
- 32. Математическая модель уравнения теплопроводности
- 33. Математическая модель уравнения колебаний струны
- 34. Математическая модель уравнения Лапласа
- 35. Математическая модель. Математическое моделирование
- 36. Математическая модель процесса наполнения бака с водой
- 37. Математические модели колебательных процессов
- 38. Математическая модель двигателя постоянного тока
- 39. Модели численности населения и эволюции популяций
- 40. Структурное моделирование
- 41. Теория автоматического управления. Понятие обратной связи.
- 42. Классификация систем автоматического управления
- 43. Типовые звенья систем автоматического управления
- 44. Передаточные функции соединений звеньев САУ

45. Система автоматического регулирования скорости вращения двигателя постоянного тока

46. Анализ систем автоматического управления

47. Компьютерное моделирование

48. Математическое моделирование нелинейных системы автоматического регулирования

- 49. Нелинейные элементы САУ
- 50. Анализ автоколебаний

51. Алгоритм анализа автоколебаний

- 52. Исследование нелинейных систем на фазовой плоскости
- 53. Математический маятник
- 54. Аналогии между некоторыми экономическими задачами и математическим маятником

#### **3.6 Перечень типовых простых практических заданий к зачету**

(для оценки умений и навыков)

1 Сосчитать площадь поверхности по методу трапеций если функция ограничивающая поверхность описывается следующей системой уравнений:

$$
f(x) = \begin{cases} 2x+3, & \text{if } x < 3 < x < 0 \\ 3x+1, & 3 > 8x \ge 0 \end{cases}
$$

2 Сосчитать площаль поверхности по методу трапеций если функция ограничивающая поверхность описывается следующей системой уравнений:

$$
f(x) = \begin{cases} 1.5x+0.5, & \& -1 < x < 0 \\ x+1, & 1 > \& x \ge 0 \\ 6+x, & 2 > \& x \ge 1 \end{cases}
$$

3 Сосчитать площадь поверхности по методу прямоугольников если функция ограничивающая поверхность описывается следующей системой уравнений:

$$
f(x)=\begin{cases}x+3, & \& 1 \le x \le 0\\3x+1, & 1 \ge x \le 0\\2.5+x, & 2 \ge x \ge 1\end{cases}
$$

4 Сосчитать плошаль поверхности по метолу прямоугольников если функция ограничивающая поверхность описывается следующей системой уравнений:

$$
f(x) = \begin{cases} 2x+3, & \text{& } -1 < x < 0 \\ 3x+2, & 1 > & \text{& } 2 < 0 \\ 6+x, & 2 > & & \text{& } 2 < 1 \end{cases}
$$

5 Постройте блок-схему автоматического регулятора температуры в помещении с учётом наличия всех необходимых датчиков.

6 Постройте блок-схему автоматического регулятора воды в бассейне с учётом наличия всех необходимых датчиков.

7 Постройте блок-схему приёма подвижного состава на станцию

8 Постройте блок-схему автоматического регулятора скорости транспорта с учётом наличия всех необходимых датчиков.

9 Постройте общий вид графика, представленного уравнением дробно-линейной

$$
F(x,a,b) = \frac{1}{ax+b}
$$

аппроксимации

10 Постройте общий вид графика, представленного уравнением показательной аппроксимации  $F(x, a, b) = a \cdot e^{mx}, a > 0$ 

11 Покажите условно-графическое отображение процесса, выбора, начала/конца, ввода/вывода в схем-блоке

12 Напишите формулу аппроксимации по методу наименьших квадратов, по формуле Лагранжа

13 Постройте общий вид графика, представленного уравнением геометрической аппроксимации  $F(x, a, m) = ax^m$ .

# **4 Методические материалы, определяющие процедуру оценивания знаний, умений, навыков и (или) опыта деятельности, характеризующих этапы формирования компетенций**

В таблице дано описание процедур проведения контрольно-оценочных мероприятий, соответствующих рабочей программе дисциплины, и процедур оценивания результатов обучения с помощью спланированных оценочных средств.

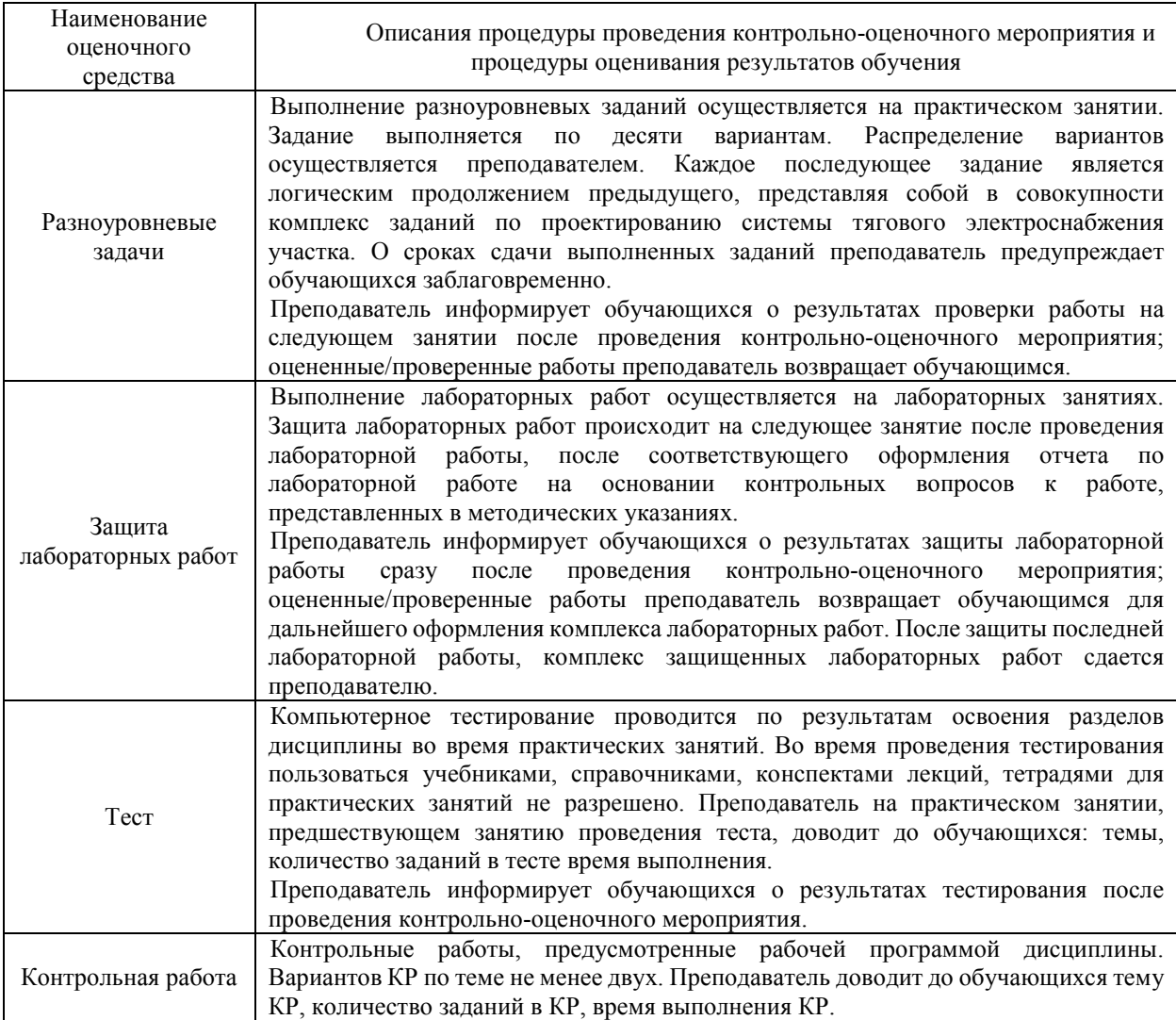

Для организации и проведения промежуточной аттестации (в форме зачета) составляются типовые контрольные задания или иные материалы, необходимые для оценки знаний, умений, навыков и (или) опыта деятельности, характеризующих этапы формирования компетенций в процессе освоения образовательной программы:

– перечень теоретических вопросов к зачету для оценки знаний;

– перечень типовых простых практических заданий к зачету для оценки умений и навыков.

Перечень теоретических вопросов к зачету обучающиеся получают в начале семестра через электронную информационно-образовательную среду ЗабИЖТ ИрГУПС (личный кабинет обучающегося).

## **Описание процедур проведения промежуточной аттестации в форме зачета и оценивания результатов обучения**

При проведении промежуточной аттестации в форме зачета используются результаты текущего контроля успеваемости в течение семестра. Оценочные средства и типовые контрольные задания, используемые при текущем контроле, позволяют оценить знания, умения, владения навыками и (или) опытом деятельности при освоении дисциплины. Шкала и критерии оценивания уровня сформированности компетенций в результате изучения дисциплины при проведении промежуточной аттестации в форме зачета по результатам текущего контроля (без дополнительного аттестационного испытания) приведены в таблице.

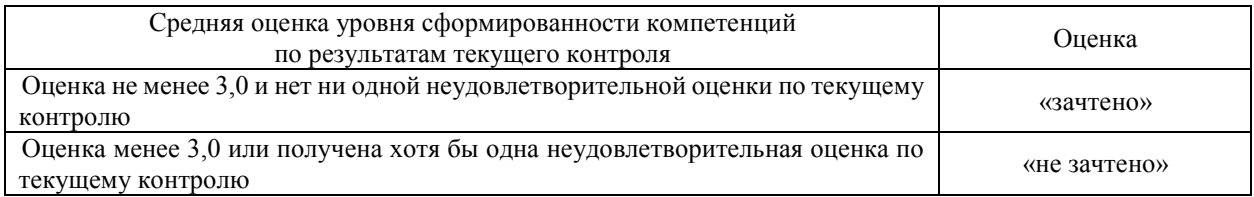

Если оценка уровня сформированности компетенций обучающегося не соответствует критериям получения зачета без дополнительного аттестационного испытания, то промежуточная аттестация в форме зачета проводится в форме собеседования по перечню теоретических вопросов и типовых практических задач (не более двух теоретических и двух практических). Промежуточная аттестация в форме зачета с проведением аттестационного испытания в форме собеседования проходит на последнем занятии по дисциплине.